#### CSG111 March 13-14, 2007 Dr. Wand Readings: EOPL3, Chapter 5

## **Lecture 6: Types**

## **Key Concepts:**

type analysis type error sound analysis, conservative analysis value *v* is of type *t*, value *v* has type *t* expression *e* is assigned type *t* type checking type environment type inference type variable type equation substitution unification no-occurrence invariant occurrence check

## **6.1 Overview**

Goal: analyze a program to predict whether evaluation of a program is *safe*, that is whether the evaluation will proceed without certain kinds of errors.

For us: an evaluation is *safe* iff:

- 1. for every evaluation of a variable *var* the variable is bound.
- 2. for every evaluation of a difference expression  $\text{(diff-exp } e_1 \, e_2)$ , the values of  $e_1$  and  $e_2$  are both num-vals.
- 3. For every evaluation of an expression of the form  $(zero? exp e_1)$ , the value of  $e_1$  is a num-val.
- 4. For every evaluation of a conditional expression (if-exp  $e_1$   $e_2$   $e_3$ ), the value of  $e_1$  is a bool-val.
- 5. for every evaluation of a procedure call ( $\text{proc-call } e_1$   $e_2$ ), the value of  $e_1$  is a proc-val.

We call violations of these conditions *type errors*.

Definition of what constitutes a type error may differ from language to language. If we had multiple arguments, calling a procedure on the wrong number of arguments would be a type error.

A safe evaluation may:

- fail for other reasons: division by zero, taking the car of an empty list, etc. (too hard to analyze for these).
- run infinitely (too hard; undecidable in general).

Goal: write a procedure that looks at the program text and either accepts or rejects it.

- If the analysis accepts the program, then we can be sure evaluation of the program is safe. If the analysis cannot be sure that evaluation will be safe, it must reject the program. In this case, we say that the analysis is *sound* (or *conservative*).
- We'd like the analysis to accept enough programs to be useful.

Examples:

```
if 3 then 88 else 99
                                reject: non-boolean test

" 

                                reject: non-proc-val rator

" 

  accept
proc (f) proc (x) (f x) accep
                                accept
let x = 4 in (x 3) reject: non-proc-val rator

" 

  reject: same as preceding example
4)
the contract of the contract of the contract of the contract of the contract of the contract of the contract o
                               reject: non-integer argument to a diff-exp
in -(3, x) 

" 
  	 !
  reject: same as preceding example
iszero?(0))
in proc (x) (f\ x) reject: non-proc-val rator
(\text{proc}(f) \text{proc}(x) (f x) \text{reject: same as preceding example})3)letrec f(x) = (f - (x, -1)) accept: non-terminating but safe
in (f 1)
```
#### **6.2 Values and their types**

Since the safety conditions only talk about num-val, bool-val, and proc-val, one might think that it would be enough to keep track of these three types. But that is not enough: if all we know is that  $f$  is bound to a  $\text{proc-val}$ , then we cannot draw any conclusions whatsoever about the value of  $(f\ 1)$ . From this argument, we learn that we need to keep track of finer information about procedures. This finer information is called the *type structure* of the language.

Our languages will have a very simple type structure. For the moment, consider the expressed values of LETREC. These values include only 1-argument procedures, but dealing with multi-argument procedures requires some additional work but does not require any new ideas.

#### **Grammar for Types**

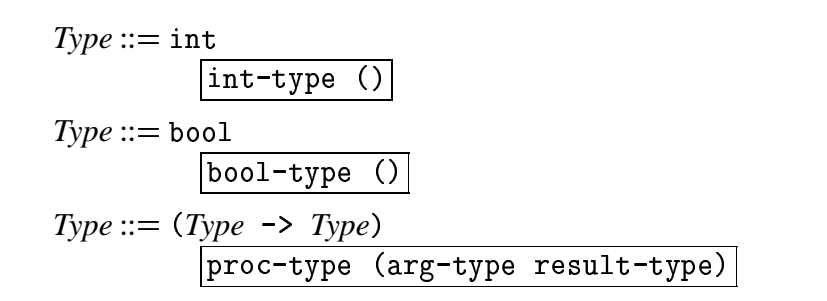

The value of 3 has type int.

The value of  $-(33, 22)$  has type int.

The value of  $zero?(11)$  has type bool.

The value of proc  $(x) - (x, 11)$  has type (int  $\rightarrow$  int). When given an integer, it returns an integer.

The value of proc  $(x)$  let  $y = -(x, 11)$  in  $-(x, y)$ has type (int  $\rightarrow$  int). When given an integer, it returns an integer.

The value of  $proc(x)$  if  $x$  then 11 else 22 has type (bool  $\rightarrow$  int). When given a boolean, it returns an integer.

The value of proc  $(x)$  if x then 11 else zero?(11) has no type in our type system. When given a boolean it might return either an integer or a boolean, and we have no type that describes this behavior.

The value of  $proc(x) proc(y)$  if y then x els has type (int  $\rightarrow$  (bool  $\rightarrow$  int)). When given a boolean, it returns a procedure from booleans to integers.

The value of  $proc(f)$  if  $(f 3)$  then 11 else 22 has type  $((int -> bool) -> int)$ . When given a procedure from integers to booleans, it returns an integer.

The value of  $proc(f)$   $(f\ 3)$ has type  $((int \rightarrow t) \rightarrow t)$  for any type *t*. When given a procedure of type  $(int -> t)$ , it returns a value of type t.

The value of  $proc(f) proc(x) (f(f x))$ has type  $((t \rightarrow t) \rightarrow (t \rightarrow t))$  for any type *t*. When given a procedure of type  $(t \rightarrow t)$ , it returns another procedure which, when given an argument of type *t*, returns a value of type *t*.

Let's write down a definition that captures these examples. It will be defined by induction on *t*. (See, we are following the Design Recipe!)

**Definition 1** *The property of an expressed value v being of type t is defined by induction on t:*

- An expressed value is of type  $\inf$  int iff it is a num-val.
- $\bullet$  *It is of type* bool *iff it is a* bool-val.
- It is of type  $(t_1 \rightarrow t_2)$  iff it is a proc-val with the property that if it is given *an argument of type t*<sup>1</sup> *, then one of the following things happen:*
	- *1. it returns a value of type t*<sup>2</sup>
	- *2. it fails to terminate*
	- *3. it fails with an error other than a type error.*

We occasionally say "*v* has type *t*" instead of "*v* is of type *t*."

Puzzle: in this system can a value *val* have more than one type?

Puzzle: For the language LETREC, is it decidable whether an expression *e* has a value that is of type *t*?

## **6.3 Assigning a type to an expression**

Requirement: Write a procedure type-of which, given an expression (call it *exp*) and a *type environment* (call it *tenv*) mapping each variable to a type, assigns to *exp* a type *t* with the property that:

#### **Specification of** <code>type-of</code>

 $\mathbf{L}$ 

Whenever *exp* is evaluated in an environment in which each variable has the type specified for it by *tenv*, one of the following happens:

- $\bullet$  the resulting value has type  $t$ ,
- the evaluation does not terminate, or
- the evaluation fails on an error other than a type error.

Another way of writing the permissible outcomes:

The evaluation does not cause a type error, and if it terminates, its value is of type *t*.

Our analysis will be based on the principle that if we can predict the types of the values of each of the subexpressions in an expression, we can predict the type of the value of the expression.

We'll use this idea to write a specification for type-of. We will write this specification as a set of inference rules, as we have done elsewhere. Assume that *tenv* is a *type environment* mapping each variable to its type. Then we should have:

# Simple typing rules

 $\mathbf{I}$ 

 $\overline{\mathbf{1}}$ 

 $\overline{\phantom{0}}$ 

What about procedures?

If proc (*x*) *e* has type ( $t_1 \rightarrow t_2$ ), then it is intended to be called on an argument of type  $t_1$ . When its body  $e$  is evaluated, the variable  $x$  will be bound to a value of type  $t_1$ .

This suggests the following rule:

 $(type-of~body~[var = t_1]tenv) = t_2$  $(type-of (proc-exp var body) tenv) = (t_{var} \rightarrow t_2)$ 

There's only one problem: if we are trying to compute the type of a proc expression, how are we going to find the type  $t_1$  for the bound variable? It is nowhere to be found.

There are two standard designs for rectifying this situation:

- *Type Checking*: In this approach the programmer is required to supply the missing information about the types of bound variables, and the typechecker deduces the types of the other expressions and checks them for consistency.
- # *Type Inference*: In this approach the type-checker attempts to *infer* the types for the bound variables based on how the variables are used in the program. If the language is carefully designed, the type-checker can infer all or most of the types of the bound variables.

We will study each of these in turn.

## **6.4 CHECKED: A Type-Checked Language**

New language will be the same as LETREC, except that we require the programmer to include the types of all bound variables (except for let). For letrecbound variables, we also require the programmer to specify the result type of the procedure as well.

```
proc (x : int) -(x,1)\mathtt{int} double (\mathtt{x} : \mathtt{int}) = if zero?(x)
                                        else -((double -(x,1)), -2)
in double the state of the state of the state of the state of the state of the state of the state o
proc (f : (bool -> \mathrm{int})) proc (n : :
                                                  {\tt n}\, : {\tt int}) (f zero?({\tt n}))
```
The result type of double is int, but the type of double itself is  $(int \rightarrow int)$ . In Java or C one might write something more like

```
proc (int x) -(x,1)-
"
    \texttt{int} \texttt{ double}(\texttt{int} \texttt{x}) = \texttt{if} \texttt{ zero?}(\texttt{x}) \ \dotsin \ldots
```
This is confusing:

- $\bullet$  it confuses the result type of double (which is  $\text{int}$ ), with the type of double (which is  $(int \rightarrow int)$ .
- If the types are long, it's hard to read, as in the 3rd example above:

proc ((bool -> int) f) t) f) proc (int n) (f ː -- , - - - - - $\sim$  . The contract of the contract of the contract of the contract of the contract of the contract of the contract of the contract of the contract of the contract of the contract of the contract of the contract of the co -- 1

This is not much of a factor in Java, but it's a problem in C, and we'll see even more complicated types when we get to chapter 6 (modules).

## **Changed productions for CHECKED**

*Expression* ::= proc (Identifier : Type) Expression "  - the contract of the contract of the contract of the contract of the contract of the contract of the contract of  $Expression ::= \texttt{letrec}$ *Type Identifier Identifier Type Expression Expression* the contract of the contract of the contract of the contract of the contract of the contract of the contract of ————————————— lt-type proc-name bound-var bound-var-type | proc-body controlled by the control of the control of the control of the control of the control of the control letrec-body)

 $\overline{\mathbf{r}}$ 

Rule for proc-exps:

 $\mathbf{I}$ 

$$
\frac{\text{(type-of body [var = t_{var}] \text{ } tenv)}{\text{(type-of (proc-exp var t_{var} body) } \text{ } tenv)} = t_{res}}{\text{(type-of (proc-exp var t_{var} body) } \text{ } tenv)} = (t_{var} \rightarrow t_{res})}
$$

What about letrec? A typical letrec looks like

 $t_{res}$   $p$  ( $var$  :  $t_{var}$ ) =  $e_{proc-body}$ *eletrec-body*

This expression declares a procedure named *p*, with formal parameter *var* of type  $t_{var}$  and body  $e_{proc-body}$ . Hence the type of *p* should be  $t_{var} \rightarrow t_{res}$ .

Each of the expressions in the letrec,  $e_{proc-body}$  and  $e_{letterec-body}$ , must be checked in a type environment where each variable is given its correct type. We can use our scoping rules to determine what variables are in scope, and hence what types should be associated with them.

In  $e_{\text{letree-body}}$ , the procedure name  $p$  is in scope. As suggested above,  $p$  is declared to have type  $t_{var} \rightarrow t_{res}$ . Hence  $e_{\text{letree-body}}$  should be checked in the type environment

$$
tenv_{letrec-body} = [p = (t_{var} \rightarrow t_{res})] \text{tenv}
$$

What about  $e_{proc-body}$ ? In  $e_{proc-body}$ , the variable  $p$  is in scope, with type  $t_{var} \rightarrow t_{res}$ , and the variable *var* is in scope, with type *tvar* . Hence the type environment for *eproc-body* should be

$$
tenv_{proc-body} = [var = t_{var}]tenv_{letrec-body}
$$

Furthermore, in this type environment, *eproc-body* should have result type *tres* . Writing this down as a rule, we get:

$$
\begin{array}{lll}\n\text{(type-of } e_{proc\text{-}body} & [var=t_{var}] \ [p=(t_{var} \rightarrow t_{res})] \ \text{tenv}) & = t_{res} \\
\text{(type-of } e_{letrec\text{-}body} & [p=(t_{var} \rightarrow t_{res})] \ \text{tenv}) & = t \\
\hline\n\text{(type-of (letrec-exp } t_{res} \ p \ (var : t_{var}) = e_{proc\text{-}body} \ e_{letrec\text{-}body}) & \text{tenv}) & = t\n\end{array}
$$

## **6.4.1 Implementing the Checker**

We will need to compare types for equality. We do this with the procedure . . . . . . . al-type!, compares two types and reports an error unless they are equal.

```
(define check-e

  (lambda (tv1 tv2 exp)
    \sim \sim \sim \sim \sim \sim \sim
           -
  -

                  - -box - -box - -box - -box - -box - -box - -box - -box - -box -eopl:error 'check-equal-type!)

  	 -
-
                         atch: ~̃s != ~̃s in~̃%~̃s"
        (tvpe-to-external-form tv1)
        (tvpe-to-external-form tv2)
        exp)))
```
This uses type-to-external-form, which converts a type back into a list that is easy to read.

```
(define tvpe-to-external-form
     (lambda (tv)
           \blacksquare . The contract of the contract of the contract of the contract of the contract of the contract of the contract of the contract of the contract of the contract of the contract of the contract of the contract of the 

                        -
	-

                                               ) 'int)
                 (bool-tvpe () 'bo
                                                  ) 'bool)
                 \blacksquare . The contract of the contract of the contract of the contract of the contract of the contract of the contract of the contract of the contract of the contract of the contract of the contract of the contract of the 
                                                                                    _ _ _ _ _ _
                                                                                       and the contract of the contract of the contract of the contract of the contract of the contract of the contract of the contract of the contract of the contract of the contract of the contract of the contract of the contra

	 -
                            (tvpe-to-external-form arg-tvpe)
                           \rightarrow -(tvpe-to-external-form result-tví
                                                                                                     - - - - - - -
                                                                                                         -
	 -
```
Now we can transcribe the rules into a program, just as we've been doing all along.

```
(define type-of-program
  (lambda (pgm)
    (cases program pgm
      (a-program (exp1) (type-of exp1 (init-tenv))))))
(define type-of
  (lambda (exp tenv)
    (cases expression exp
      (type-of num tenv) = int(const-exp (num) (int-type))
      (type-of\ var\ tenv) = tenv(var)(var-exp (var) (apply-tenv tenv var))
       (type-of \t e<sub>1</sub> \t lenv) = int(type-of \t e_2 \t lenv) = int(type-of (diff-exp e_1 e_2) tenv) = int
      (diff-exp (exp1 exp2)
        (let ((ty1 (type-of exp1 tenv))
               (ty2 (type-of exp2 tenv)))(check-equal-type! ty1 (int-type) exp1)
          (check-equal-type! ty2 (int-type) exp2)
          (int-type))(type-of e_1 tenv) = int
       (type-of (zero?-exp e_I) tenv) = bool
      (zero?-exp (exp1)
        (\text{let } ((ty1 (type-of exp1 tenv)))(check-equal-type! ty1 (int-type) exp1)
          (bool-type))
```
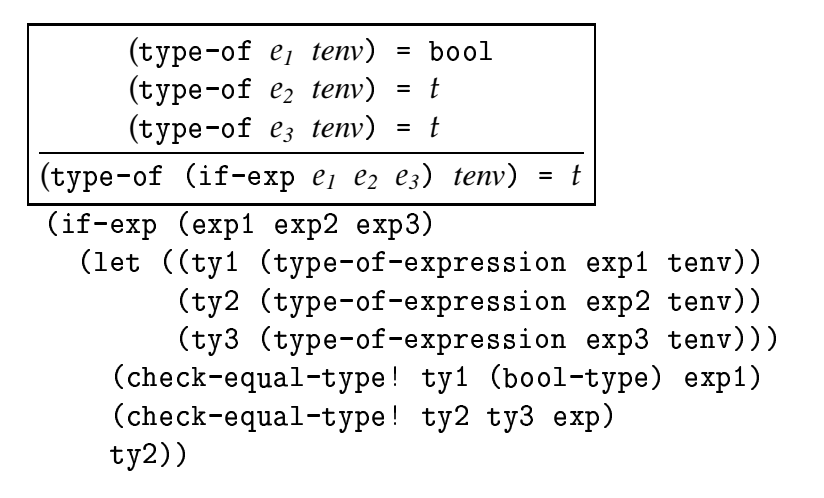

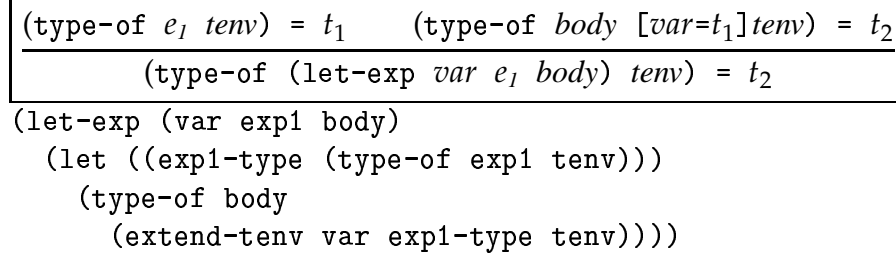

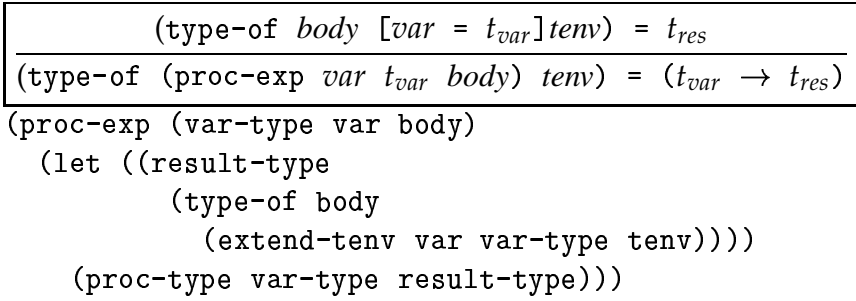

```
(type-of rator tenv) = (t_1 \rightarrow t_2)(type-of rand tenv) = t_1(type-of (call-exp rator rand) tenv) = t_2(call-exp (rator rand)
 (let ((rator-type (type-of-expression rator tenv))
        (rand-type (type-of-expression rand tenv)))
    (cases type rator-type
      (proc-type (arg-type result-type)
        (begin
          (check-equal-type! arg-type rand-type rand)
          result-type))
      (else
        (eopl:error 'type-of-expression
          "Rator not a proc type: "%"s "%had rator type "s"
          rator (type-to-external-form rator-type))))))
```

```
(type-of e_{proc-body} [var=t_{var}] [p = (t_{var} \rightarrow t_{res})] tenv) = t_{res}(type-of e_{\mathit{letree-body}} [p = (t_{var} \rightarrow t_{res})] \mathit{tenv}) = t
 (type-of (letrec-exp t_{res} p (var : t_{var}) = e_{proc-body} e_{letrec-body}) tenv) = t
(letrec-exp (proc-result-type proc-name
                bound-var bound-var-type
                proc-body
                letrec-body)
  (let ((tenv-for-letrec-body
            (extend-tenv
              proc-name
              (proc-type
                bound-var-type proc-result-type)
              tenv))(let ((proc-body-type
              (type-of proc-body
                 (extend-tenv
                   bound-var
                   bound-var-type
                   tenv-for-letrec-body))))
       (check-equal-type!
         proc-body-type proc-result-type proc-body)
       (type-of letrec-body tenv-for-letrec-body)))))))
```
#### **6.5 INFERRED: a Language with Type Inference**

Writing down the types in the program may be helpful for design and documentation, but it can be time-consuming. Another design is to have the compiler figure out the types of all the variables, based on observing how they are used, and utilizing any hints the programmer might give. Surprisingly, for a carefully-designed language, the compiler can *always* infer the types of the variables. This strategy is called *type inference*. We can do it for languages like LETREC, and it scales up to reasonably-sized languages.

For our case study in type inference, we start with the language of CHECKED. We then change the language so that all the types are optional. In place of a missing type expression, we use the marker ?. Hence a typical program looks like

? foo  $(x : ?) = if zero? (x) then 1 else -(x, (foo -(x,1)))$ in foo

Each question mark (except, of course, for the one in zero?) indicates a place where a type must be inferred.

Since types are optional, we may also fill in some of the ?'s with types, as in

```
? even (x : int) = if z
                        t) = if zero?(x) then 1 else (odd -(x,1))
    \texttt{ool} \texttt{odd} \texttt{(x : ?)} = \text{if} \texttt{zero?(x)} \texttt{then} \texttt{0} \texttt{else} \texttt{(even } \texttt{-(x,1)})in (odd 13)
```
To specify this syntax, we add a new non-terminal, *Optional-type*, and we modify the productions for proc and letrec to use optional types instead of types.

| Optional-type ::= ?                                                           |                                                  |
|-------------------------------------------------------------------------------|--------------------------------------------------|
| Optional-type ::= Type                                                        | $[a-type (t)]$                                   |
| Expression                                                                    | ::= proc (Identifier : Optional-type) Expression |
| Expression                                                                    | := place                                         |
| Expression                                                                    | := letterc                                       |
| Optional-type Identitype Identifier (Identifier : Optional-type) = Expression |                                                  |
| in Expression                                                                 | $[letrec-exp$                                    |
| error-exp                                                                     | $[proc-result-otype proc-name$                   |
| bound-var bound-var bound-var-otype proc-body                                 |                                                  |

The omitted types will be treated as *unknowns* that we need to find. We do this by traversing the abstract syntax tree and generating equations between these types, possibly including these unknowns. We then solve the equations for the unknown types.

To see how this works, we need names for the unknown types. For each expression *e* or bound variable *var*, let *t<sup>e</sup>* or *tvar* denote the type of the expression or bound variable.

For each node in the abstract syntax tree of the expression, the type rules dictate some equations that must hold between these types.

For our PROC language, the equations are:

- (diff-exp  $e_1$   $e_2$ ) :  $t_{e_I}$  = int  $t_{e_2} = \texttt{int}$ <br> $t_{(\texttt{diff-exp } e_1 \ e_2)} = \texttt{int}$  $($  zero?-exp  $e_I$  $)$   $: t_{e_I} = \text{int}$  $t_{\tt (zero?-exp~e_{I})}= \tt{bool}$  $(t_{\text{proc-exp}} \text{var } body)$  :  $t_{(\text{proc-exp} \text{var } body)} = (t_{var} \rightarrow t_{body})$  $r_{\text{cal1}-}\text{exp}\ \textit{rator}\ \textit{rand})$  :  $t_{\text{rator}} = (t_{\text{rand}} \rightarrow t_{\text{(call-exp}\ \textit{rator}\ \textit{rand})})$  $e_1$  *e*<sub>2</sub> *e*<sub>3</sub> :  $t_{e_1}$  = bool  $t_{e_2} = t_{\text{(if-exp } e_1 \ e_2 \ e_3)}$  $t_{e_3} = t_{(if-exp e_1 e_2 e_3)}$
- The first rule says that the arguments and the result of a diff-exp must all be of type int.
- The second rule says that the argument of a zero?-exp must be an int, and its result is a bool.
- The third rule says that the type of a proc expression is that of a procedure whose argument type is given by the type of its bound variable, and whose result type is given by the type of its body.
- The fourth rule says that in a procedure call, the operator must have the type of a procedure that accepts arguments of the same type as that of the operand, and that produces results of the same type as that of the calling expression.
- The last rule says that in an if expression, the test must be of type bool, and that the types of the two alternatives must be the same as the type of the entire if expression.

If we had multiargument procedures and abstractions, the equations for procedures and procedure calls would be

 $(\text{proc}(var_1 \dots var_n) e) : t_{\text{proc}(var_1 \dots var_n) e} = (t_{var_1} * ... * t_{var_n}) \rightarrow t_e$ (call-exp  $e_0$   $e_1$  ...  $e_n$ ) :  $t_{e_0} = (t_{e_1} * ... * t_{e_n}) \rightarrow t_{(call-exp e_0 e_1 ... e_n)}$ 

To infer the type of an expression, we'll introduce a type variable for every subexpression and every bound variable, generate the constraints for each subexpression, and then solve the resulting equations. To see how this works, we will infer the types of several sample expressions.

Let us start with the expression  $\text{proc}(f) \text{proc}(x) - ((f \ 3), (f \ x))$  $(f x)$ . We begin by making a table of all the bound variables and applications in this expression, and assigning a type variable to each one.

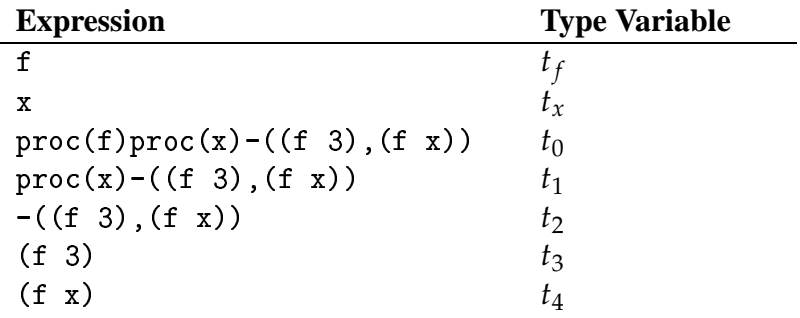

Now, for each compound expression, we can write down a type equation according to the rules above.

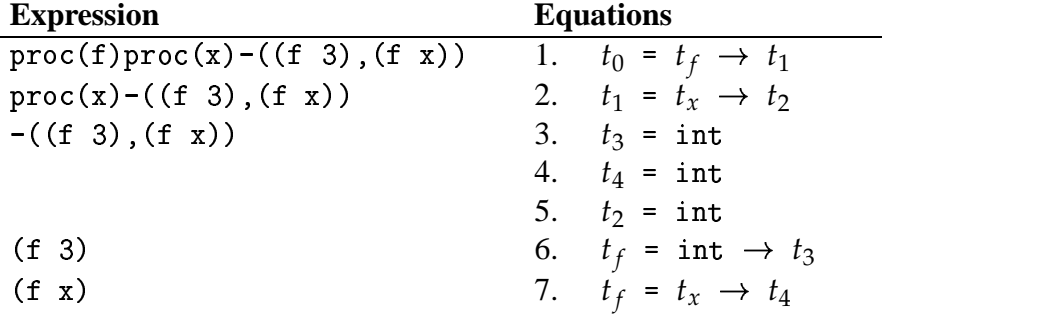

- Equation 1 says that the entire expression produces a procedure that takes an argument of type  $t_f$  and produces a value of the same type as that of  $\text{proc(x)} - ((f 3), (f x)).$
- Equation 2 says that  $\text{proc}(x) ((f \ 3), (f \ x))$  produces a procedure that takes an argument of type  $t<sub>x</sub>$  and produces a value of the same type as that of  $-((f 3), (f x))$ .
- Equations 3–5 say that the arguments and the result of the subtraction in  $-(f \ 3)$ ,  $(f \ x)$  are all integers.
- Equation 6 says that f expects an argument of type int and returns a value of the same type as that of
- Similarly equation 7 says that f expects an argument of the same type as that of  $x$  and returns a value of the same type as that of  $(f \ x)$ .

We can fill in  $t_f$ ,  $t_x$ ,  $t_0$ ,  $t_1$ ,  $t_2$ ,  $t_3$ , and  $t_4$  in any way we like, so long as they satisfy the equations

$$
t_0 = t_f \rightarrow t_1
$$
  
\n
$$
t_1 = t_x \rightarrow t_2
$$
  
\n
$$
t_3 = \text{int}
$$
  
\n
$$
t_4 = \text{int}
$$
  
\n
$$
t_2 = \text{int}
$$
  
\n
$$
t_f = \text{int} \rightarrow t_3
$$
  
\n
$$
t_f = t_x \rightarrow t_4
$$

Our goal is to find values for the variables that make all the equations true. We can express such a solution as a set of equations where the left-hand sides are all variables. We call such a set of equations a *substitution*. The variables that occur on the left-hand side of some equation in the substitution are said to be *bound* in the substitution.

We can solve such equations systematically. This process is called *unification*.

We separate the state of our calculation into the set of equations still to be solved and the substitution found so far. Initially, all of the equations are to be solved, and the substitution found is empty.

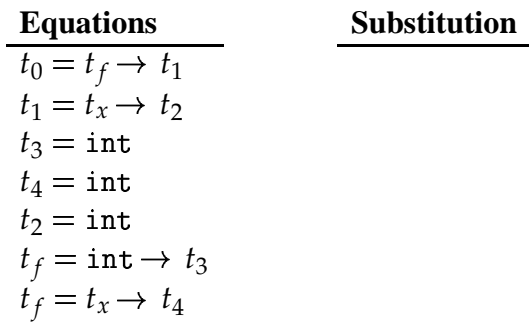

We consider each equation in turn. If the equation's left-hand side is a variable, we add it to the substitution.

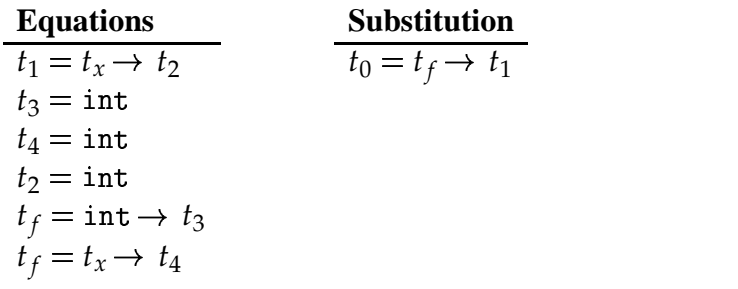

However, doing this may change the substitution. For example, our next equation gives a value for  $t_1$ . We need to propagate that information into the value for  $t_0$ , which contains  $t_1$  on its right-hand side. So we substitute the right-hand side for each occurrence of  $t_1$  in the substitution. This gets us:

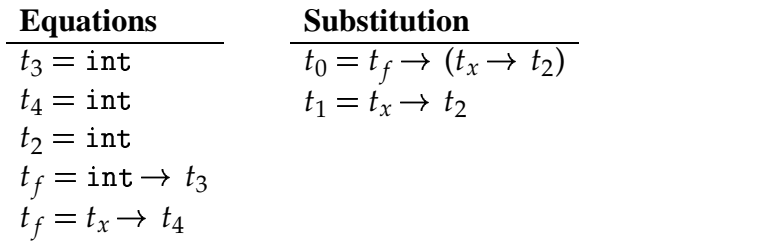

If the right-hand side were a variable, we'd switch the sides and do the same thing. We can continue in this manner for the next three equations.

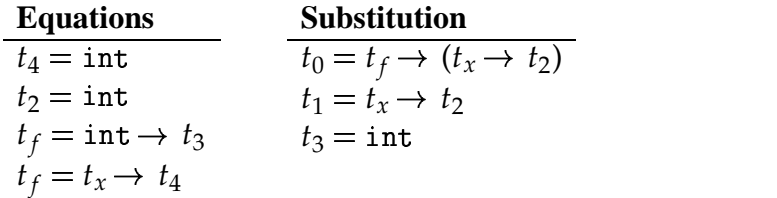

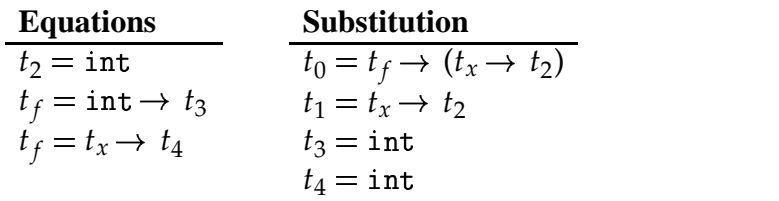

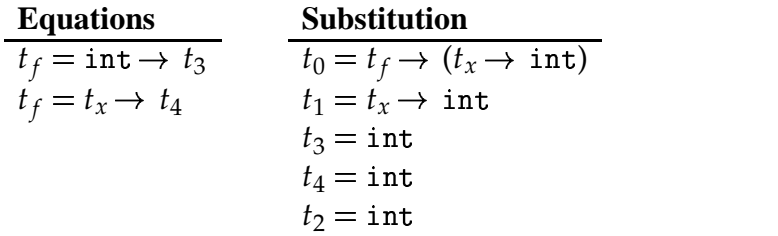

Now, the next equation to be considered contains  $t_3$ , which is already bound to int in the substitution. So we substitute int for  $t_3$  in the equation. We would do the same thing for any other type variables in the equation. We call this *applying* the substitution to the equation.

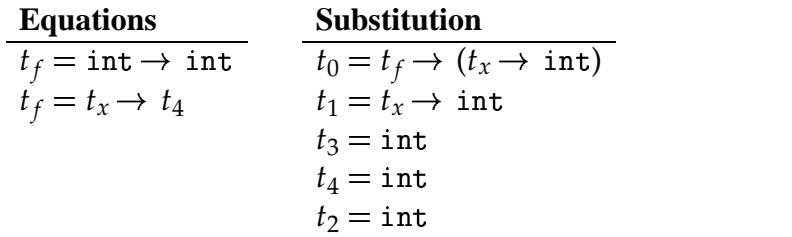

We move the resulting equation into the substitution and update the substitution as necessary; this time no updating takes place since  $t_f$  does not occur in the substitution.

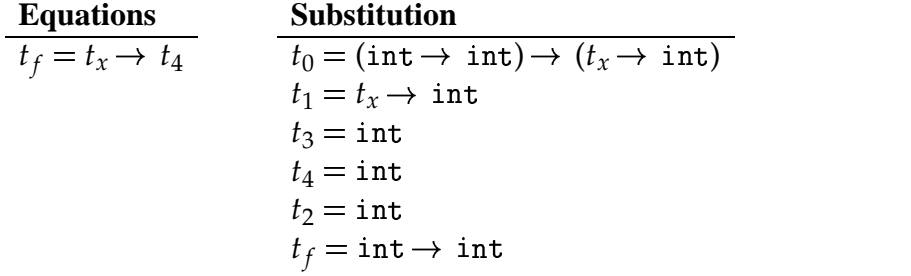

The next equation,  $t_f = t_x \rightarrow t_4$ , contains  $t_f$  and  $t_4$ , which are bound in the substitution, so we apply the substitution to this equation. This gets

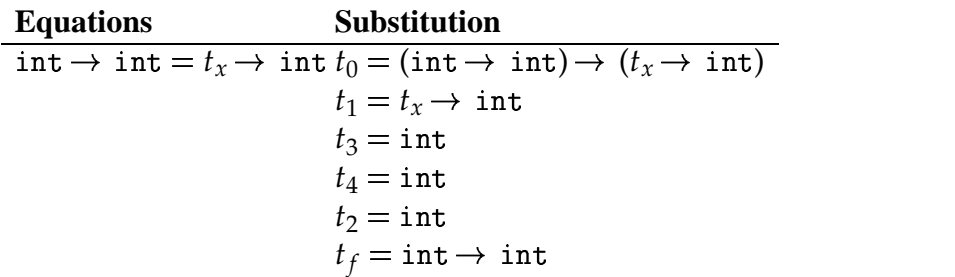

If neither side of the equation is a variable, we can simplify, yielding two new equations.

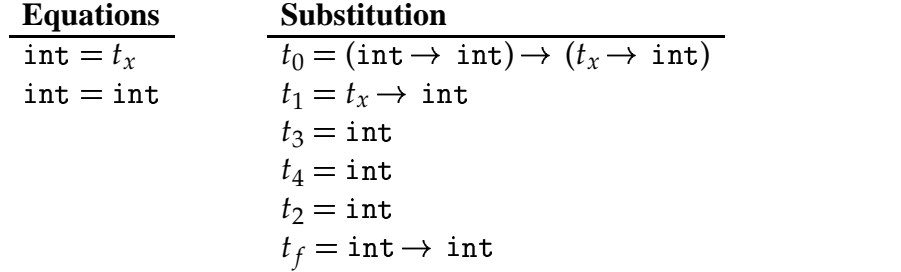

We can process these as usual: We switch the sides of the first equation, add it to the substitution, and update the substitution, as we did before.

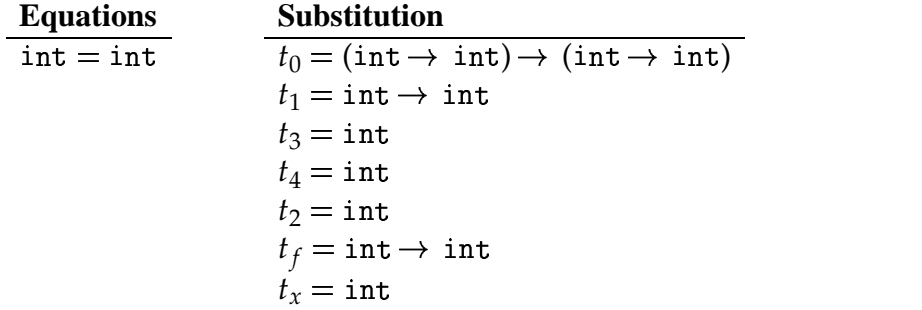

The final equation,  $int = int$ , is always true, so we can discard it.

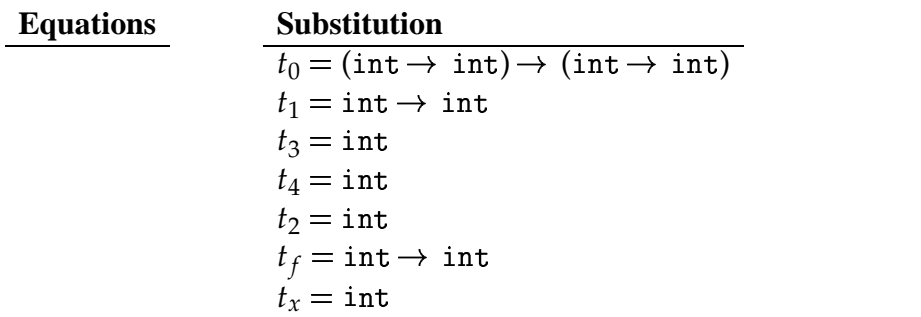

We have no more equations, so we are done. We conclude from this calculation that our original expression  $proc(f)proc(x) - ((f 3), (f x))$  should be assigned the type

 $\mathbf{A}$  , and the contract of  $\mathbf{A}$  and  $\mathbf{A}$  are contracted in the contracted of  $\mathbf{A}$ 

This is reasonable: The first argument f must take an int argument because it is given 3 as an argument. It must produce an int, because its value is used as an argument to the subtraction operator. And  $x$  must be an  $int$ , because it is also supplied as an argument to .

Let us consider another example:  $proc(f) (f 11)$ . . . . . Again, we start by assigning type variables:

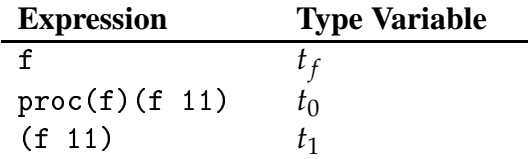

Next we write down the equations

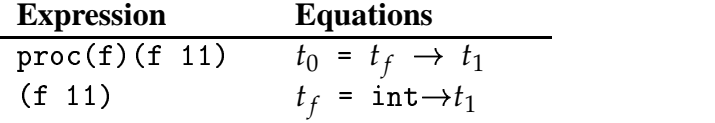

And next we solve:

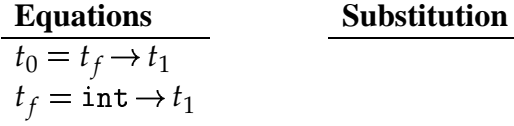

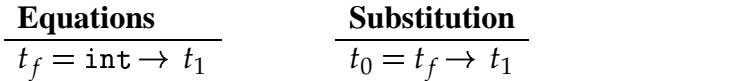

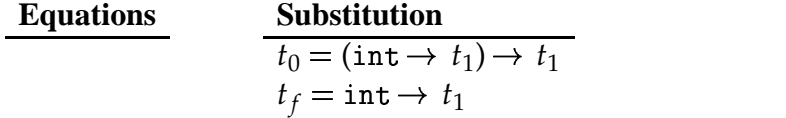

This means that we can assign  $\text{proc}(f)(f 11)$ (f 11) the type (int  $\rightarrow$   $t_1$ )  $\rightarrow$   $t_1$ , for any choice of  $t_1$ . Again, this is reasonable: we can infer that  $f$  must be capable of taking an int argument, but we have no information about the result type of f, and indeed for any  $t_1$ , this code will work for any  $f$  that takes an int argument and returns a value of type  $t_1$ . We say it is *polymorphic* in  $t_1$ .

Let's try a third example. Consider if  $x$  then  $-(x,1)$  else 0. Again, let's assign type variables to each subexpression that is not a constant.

| <b>Expression</b>         | <b>Type Variable</b> |
|---------------------------|----------------------|
| x                         | $\iota_r$            |
| if x then $-(x,1)$ else 0 |                      |
| $-(x, 1)$                 |                      |

We then generate the equations

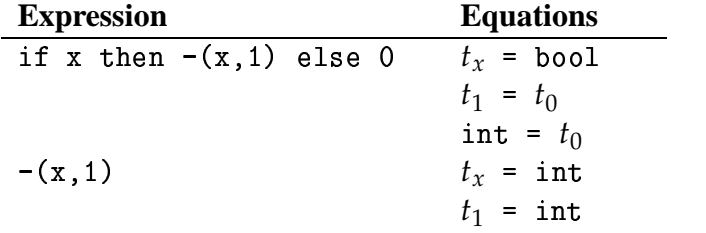

Processing these equations as we did before, we get

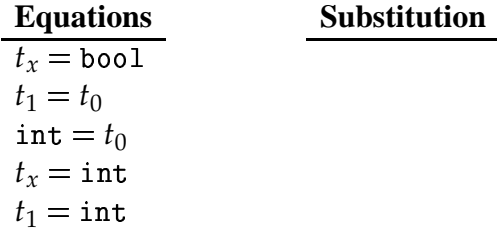

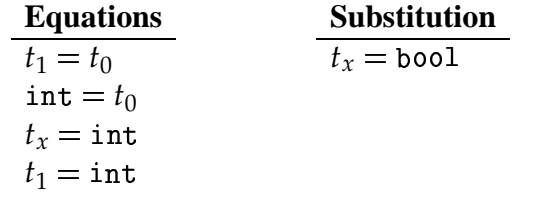

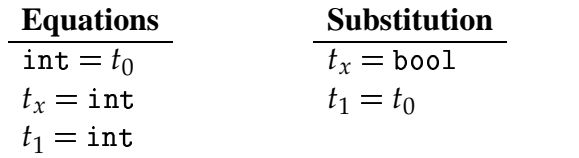

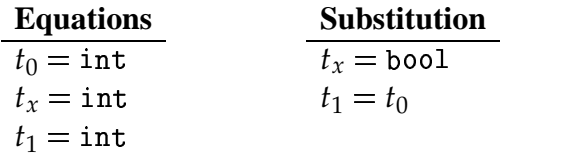

| <b>Equations</b>   | <b>Substitution</b> |
|--------------------|---------------------|
| $t_x = \text{int}$ | $t_x =$ bool        |
| $t_1 = \text{int}$ | $t_1 = \text{int}$  |
|                    | $t_0 = \text{int}$  |

Since  $t_x$  is already bound in the substitution, we apply the current substitution to the next equation, getting

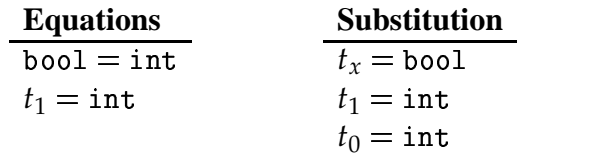

Oops! We have inferred from these equations that  $bool = int$ . So in any solution of these equations,  $bool = int$ . But bool and  $int cannot be equal$ . Therefore there is no solution to these equations. Therefore it is impossible to assign a type to this expression. This is reasonable, since the expression if  $x$  then  $-(x, 1)$ else 0 uses x as both a boolean and an integer, which is illegal in our type system.

Let us do one more example. Consider  $proc(f)zero?((f f))$ . We proceed as before.

| <b>Expression</b>          | <b>Type Variable</b>        |
|----------------------------|-----------------------------|
| proc $(f)$ zero? $((f f))$ | $t_{0}$                     |
| f                          | $t_f$                       |
| zero?((f f))               | $t_{1}$                     |
| (f f)                      | $t_2$                       |
|                            |                             |
|                            |                             |
| <b>Expression</b>          | <b>Equations</b>            |
| proc $(f)$ zero? $((f f))$ | $t_0 = t_f \rightarrow t_1$ |
| zero?((f f))               | $t_1$ = bool                |
|                            | $t_2$ = int                 |

And we solve as usual:

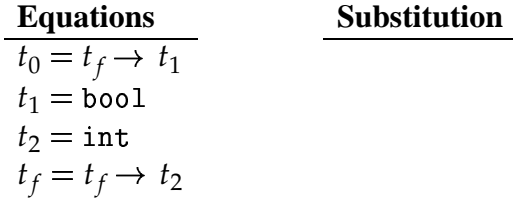

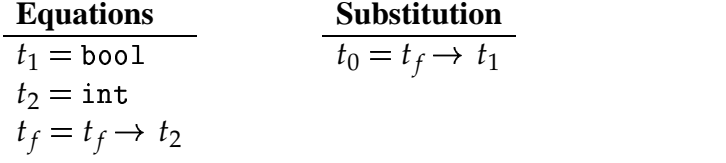

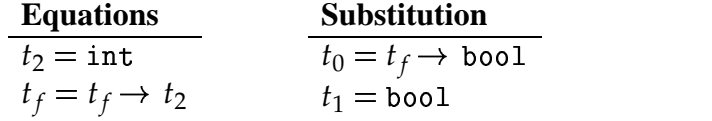

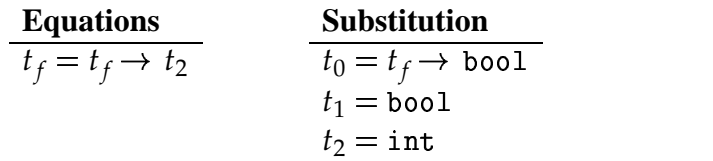

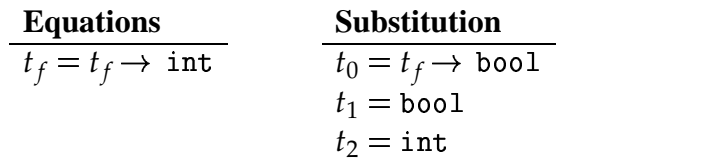

Now we have a problem. We've now inferred that  $t_f = t_f \rightarrow Int$ . But there is no type with this property, because the right-hand side of this equation is always larger than the left: If the syntax tree for  $t_f$  contains  $k$  nodes, then the right hand side will always contain  $k + 2$  nodes.

So if we ever deduce an equation of the form  $tv = t$  where the type variable  $tv$ occurs in the type *t*, we must again conclude that there is no solution to the original equations. This extra condition is called the *occurrence check*.

This condition also means that the substitutions we build will satisfy the following invariant:

#### **The no-occurrence invariant**

No variable bound in the substitution occurs in any of the right-hand sides of the substitution.

Our code for solving equations will depend critically on this invariant.

## **6.5.1 Substitutions**

We will build the implementation in a bottom-up fashion. We first consider substitutions.

We represent unknown types (sometimes called *type variables*) as an additional variant of the type datatype. We do this using the same technique that we to add lexical addresses to our SLLGEN grammars. We add to the grammar the additional production

> Type ::= %tvar-type Number tvar-tvpe (serial-number)| the contract of the contract of the contract of the contract of the contract of the contract of the contract of

We call these extended types *type expressions*. A basic operation on type expressions is substitution of a type for a type variable, defined by

```
apply-one-subst : type * tvar * type -> type
usage: (apply-one-subst ty0 tvar ty1) returns the
                                                                                                     urns the type obtained by
                                                                                                                                                                \sim 1. \sim 1. \sim 1. \sim 1. \sim 1. \sim 1. \sim 1. \sim 1. \sim 1. \sim 1. \sim 1. \sim 1. \sim 1. \sim 1. \sim 1. \sim 1. \sim 1. \sim 1. \sim 1. \sim 1. \sim 1. \sim 1. \sim 1. \sim 1. \sim 1. \sim 1. \sim 1. \sim 
       substituting t
                         _______
                                ____
                                   g ty1 for every occurrence of tvar in ty0.  This is
       sometimes written tvO[tvar=tv1]
     (define apply-one-subs
                                             e-subst
          (lambda (tv0 tvar tv1)
               . The contract of the contract of the contract of the contract of the contract of the contract of the contract of the contract of the contract of the contract of the contract of the contract of the contract of the contract
                     \blacksquare . The contract of the contract of the contract of the contract of the contract of the contract of the contract of the contract of the contract of the contract of the contract of the contract of the contract of the 

                                                                                   and the state of the state of the state of the state of the state of the state of the state of the state of the
                          \blacksquare(apply-one-subst arg-type tyar ty1)
                               (applv-one-subst result-tví)

                                                                                   records the contract of the contract of the contract of the contract of the contract of the contract of the con
                     \cdot . The contract of the contract of the contract of the contract of the contract of the contract of the contract of the contract of the contract of the contract of the contract of the contract of the contract of the co
                                                         -

                                             al? ty0 tvar) ty1 ty0))

	 -
-
```
This procedure deals with substituting for a single type variable. It doesn't deal with full-fledged substitutions like those we had in the preceding section.

A substitution is a list of equations between type variables and types. Equivalently, we can think of this list as a function from type variables to types. We say a type variable is *bound* in the substitution if and only if it occurs on the left-hand side of one of the equations in the substitution.

We represent a substitution as a list of (type variable, type) pairs. The basic observer for substitutions is apply-subst-to-type. This walks through the type, replacing each type variable by its binding in the substitution. If a variable is not bound in the substitution, then it is left unchanged. The implementation uses the Scheme procedure assoc to look up the type variable in the substitution. assoc returns either the matching (type variable, type) pair or #f if the given type variable is not the car of any pair in the list.

```
apply-subst-to-type : type * subst -> type
(define apply-subst-to-type
      (lambda (tv subst)
            . The contract of the contract of the contract of the contract of the contract of the contract of the contract of the contract of the contract of the contract of the contract of the contract of the contract of the contract
                  (int-type () (int-type))

	-

	 -
 \blacksquare . The contract of the contract of the contract of the contract of the contract of the contract of the contract of the contract of the contract of the contract of the contract of the contract of the contract of the 
                         "	-
-

                              (apply-subst-to-type t1 subst)
                              (apply-subst-to-type t2 subst)))
                  \cdot . The contract of the contract of the contract of the contract of the contract of the contract of the contract of the contract of the contract of the contract of the contract of the contract of the contract of the co
                                                          -
  -

                                                  p (assoc tv subst)))
                              -

                                    - -module - -module - -module - -module - -module - -module - -module - -module - -module - -module - -module - -module - -module - -module - -module - -module - -module - -module - -

                                                        the contract of the contract of the contract of the contract of the contract of the contract of the contract of
                                   -
-
```
The constructors for substitutions are <code>empty-subst</code> and <code>extend-subst.</code> (<code>empty-subst)</code> produces a representation of the empty substitution. (extend-subst  $\sigma$  tv t) takes the substitution  $\sigma$  and adds the equation  $tv = t$  to it, as we did in the preceding section. We write  $\sigma[tv = t]$  for the resulting substitution. This was a two-step operation: first we substituted *t* for *tv* in each of the right-hand sides of the equations in the substitution, and then we added the equation  $tv = t$  to the list. Pictorially,

$$
\begin{pmatrix} tv_1 = t_1 \\ \vdots \\ tv_n = t_n \end{pmatrix} [tv = t] = \begin{pmatrix} tv_1 = t_1 [tv = t] \\ \vdots \\ tv_n = t_n [tv = t] \\ tv = t \end{pmatrix}
$$

This definition has the property that for any type *t*,

$$
t(\sigma [tv = t']) = (t\sigma)[tv = t']
$$

The implementation of  $ext{end-subst}$  follows the picture above. It substitutes  $t_0$ for  $tv_0$  in all of the existing bindings in  $\sigma_0$ , and then adds the binding for  $t_0$ .

```
(define empty-subst (lambda () '()))
\textbf{extend-subst} : \texttt{subst} * \texttt{tvar} * \texttt{type} -> \texttt{subst}usage: tvar not alr
                               ot already bound in subst.
(define extend-subst
     (lambda (subst tvar tv)
           (cons compart)
                (cons tvar tv)
                (\texttt{map}(lambda (p) lambda) (p) lambda) (p) lambda (p) lambda (p) lambda (p) lambda (p) lambda (p) lambda (p) lambda (
                          \blacksquare . The set of the set of the set of the set of the set of the set of the set of the set of the set of the set of the set of the set of the set of the set of the set of the set of the set of the set of the set of the
                                         \blacksquare . The set of the set of the set of the set of the set of the set of the set of the set of the set of the set of the set of the set of the set of the set of the set of the set of the set of the set of the set of the
                               (\texttt{cons}) and (\texttt{cons})(\texttt{apply-one-subst} oldrhs tvar tv))))
                    subst))))
```
This implementation does not depend on, nor does it attempt to enforce, the nooccurrence invariant. That is the job of the unifier, in the next section.

## **6.5.2 The Unifier**

The main procedure of the unifier is unifier. The unifier performs one step of the inference procedure outlined above: It takes two types, ty1 and ty2, a substitution subst that satisfies the no-occurrence invariant, and an expression exp. It returns the substitution that results from adding  $ty1 = ty2$  to subst. This substitution will also satisfy the no-occurrence invariant. If adding  $ty1 =$ ty2 yields an inconsistency, then it reports an error, and blames the expression exp. This is typically the expression that gave rise to the equation  $ty1 = ty2$ .

Think of the substitution as a *store*, and an unknown type is a *reference* into that store. unifier produces the new store that is obtained by adding  $ty1 = ty2$  to the store.

This is an algorithm for which cases gives awkward code, so we use simple predicates and extractors on types instead.

```
unifier : type * type * subst * exp \rightarrow subst
usage: finds the smallest extension of subst
   that unifies ty1[subst] and ty2[subst].
   Raises an error if there is no such unifier.
(define unifier
  (lambda (ty1 ty2 subst exp)
    (let ((ty1 (apply-subst-to-type ty1 subst))
          (ty2 (apply-subst-to-type ty2 subst)))
      (cond
        ((equal? ty1 ty2) subst)((tvar-type? ty1)
         (if (no-occurrence? ty1 ty2)
           (extend-subst subst ty1 ty2)
           (raise-occurrence-check! ty1 ty2 exp)))
        ((tvar-type? ty2)
         (if (no-occurrence? ty2 ty1)
           (extend-subst subst ty2 ty1)
           (raise-occurrence-check! ty2 ty1 exp)))
        ((and (proc-type? ty1) (proc-type? ty2))
         (let ((subst (unifier)
                         (proc-type->arg-type ty1)
                         (proc-type->arg-type ty2)
                         subst exp)))
           (let ((subst (unifier)
                           (proc-type->result-type ty1)
                           (proc-type->result-type ty2)
                           subst exp)))
             subst))(else (raise-type-error! ty1 ty2 exp))))))
```
- First, as we did above, we apply the substitution to each of the types  $ty1$ and ty2.
- If the resulting types are the same, we return immediately. This corresponds to the step of deleting a trivial equation above.
- If  $ty1$  is an unknown type, then the no-occurrence invariant tells us that it is not bound in the substitution. Hence it must be unbound, so we propose to add  $ty1 = ty2$  to the substitution. But we need to perform the occurrence check, so that the no-occurrence invariant is preserved.
- If ty2 is an unknown type, we do the same thing, reversing the roles of ty1 and ty2.
- If neither  $ty1$  nor  $ty2$  is a type variable, then we can analyze further.

If they are both proc types, then we simplify by equating the argument types, and then equating the result types in the resulting substitution.

Otherwise, either one of  $ty1$  and  $ty2$  is int and the other is bool, or one is a proc type and the other is int or bool. In any of these cases, there is no solution to the equation, so an error is reported.

Last, we must implement the occurrence check. This is a straightforward recursion on the type

```
no-occurrence? : tvar * type -> bool
usage: Returns #turns #t iff is there no occ
                                                                            no occurrence of
                                                                                                         ce of tvar in tv.
(define no-occu
                       o-occurrence?
     (lambda (tvar tv)
          . The contract of the contract of the contract of the contract of the contract of the contract of the contract of the contract of the contract of the contract of the contract of the contract of the contract of the contract
                \blacksquare . The contract of the contract of the contract of the contract of the contract of the contract of the contract of the contract of the contract of the contract of the contract of the contract of the contract of the 

                                                                              and the state of the state of the state of the state of the state of the state of the state of the state of the
                     ( and ) no-occurrence? tvar arg-type)
                           no-occurrence? tvar result-typ
                                                                                      - - - - - - -
                                                                                         and the contract of the contract of the contract of the contract of the contract of the contract of the contract of the contract of the contract of the contract of the contract of the contract of the contract of the contra
                (tvar-type (serial-number) (not (

                                                                                          -
  -
                                                                                                          - -box - -box - -box - -box - -box - -box - -box - -box - -box - 

	 -
```
## **6.5.3 Building the Type Inferencer**

We convert optional types to types with unknowns by creating a fresh type variable for each ?, using otype->type.

```
(define otvpe->tvpe
     (lambda (otvpe)
          (cases optional-type otype \; --- - - - - - -
                    \blacksquare . The contract of the contract of the contract of the contract of the contract of the contract of the contract of the contract of the contract of the contract of the contract of the contract of the contract of the 
               (a—type (ty) ty))))
(define fresh-tvar-tvpe
      -
  	 
                              the contract of the contract of the contract of the contract of the contract of the contract of the contract of
          (lambda ()
                	-
  	 -- -- -- -

                                                     the contract of the contract of the contract of the contract of the contract of the contract of the contract of
               - - - - - - - - - - - - - - - - - - - - - - - - - - - - - - - - - - - - - - - - - - - - - - - - - - - - - - - - - - - - - - - - - - - - - - - - - ----
```
When we convert to external form, we represent a type variable by a symbol containing its serial number.

```
(define type-to-external-form
     (lambda (tv)
          . The contract of the contract of the contract of the contract of the contract of the contract of the contract of the contract of the contract of the contract of the contract of the contract of the contract of the contract
                (int-tvpe () 'int)
                (bool-tvpe () 'bo
                                               ) 'bool)
                \blacksquare . The contract of the contract of the contract of the contract of the contract of the contract of the contract of the contract of the contract of the contract of the contract of the contract of the contract of the 

                                                                                  and the contract of the contract of the contract of the contract of the contract of the contract of the contract of the contract of the contract of the contract of the contract of the contract of the contract of the contra
                    (list
                          (tvpe-to-external-form arg-tvpe)
                         \rightarrow -\rightarrow(tvpe-to-external-form result-tví
                                                                                               _ _ _ _ _ _
                                                                                                  and the contract of the contract of the contract of the contract of the contract of the contract of the contract of
                (tvar-tvpe (serial-number)
                     (string->symbol
                          (string-append
                               	 -

                                (number->string serial-number))))))))
```
Now we can write type-of. It takes an expression, a type environment mapping program variables to type expressions, and a substitution satisfying the nooccurrence invariant, and it returns a type and a new no-occurrence substitution.

The type environment associates a type expression with each program variable. The substitution explains the meaning of each type variable in the type expressions. It is useful to think of the substitution as a *store*, and a type variable as reference into that store. Therefore, type-of returns two values: a type expression, and a substitution in which to interpret the type variables in that expression.

We implement this by creating a new datatype that contains the two values, and using that as the return value.

For each kind of expression, we recur on the subexpressions, passing along the solution so far in the substitution argument. Then we generate the equations for the current expression, according to the specification, and record these in the substitution by calling unifier.

```
\colon answer = type * subst
(define-datatype answer answer?
  (an-answer
    -
-
 -

 (subst substitution?)`
               --------
                tion?)))
type-of-program : program -> type
(define type-of-program
  (lambda (pgm)
   (cases program pgm
     (a-program (exp1)
       (cases answer (tvpe-of exp1
                     (init-tenv) (emptv-subst))

         (an-answer (tv subst)
          (\texttt{apply-subst-to-tvpe} \texttt{ subst tv}))))
```

```
type-of : exp * tenv * subset -> answer(define type-of
  (lambda (exp tenv subst)
    (cases expression exp
       (const-exp (num) (an-answer (int-type) subst))
       (zero?-exp e_l) : t_{e_l} = \text{int}t_{(zero? - exp e_I)} =bool
       (zero?-exp (exp1)
         (cases answer (type-of exp1 tenv subst)
           (an-answer (ty1 subst1)
             (let ((subst2
                      (unifier ty1 (int-type) subst1 exp)))
                (an-answer (bool-type) subst2)))))
       (diff-exp e_1 e_2) : t_{e_1} = int
                              t_{e_2} = int
                              t_{(\texttt{diff-exp} e_1 e_2)} = \texttt{int}(diff-exp (exp1 exp2)
         (cases answer (type-of exp1 tenv subst)
           (an-answer (ty1 subst1)
             (let ((subst1
                      (unifier ty1 (int-type) subst1 exp1)))
                (cases answer (type-of exp2 tenv subst1)
                  (an-answer (ty2 subst2)
                    (let ((subst2)
                             (unifier ty2 (int-type)
                               subst2 exp2)))
```
 $(an-answer (int-type) subst2)))))$ 

```
(if-exp e_1 e_2 e_3) : t_{e_1} = boolt_{e_2} = t_{\text{(if-exp } e_1 \, e_2 \, e_3)}t_{e_3} = t_{(if-exp e_1 e_2 e_3)}(if-exp (exp1 exp2 exp3)
  (cases answer (type-of exp1 tenv subst)
    (an-answer (ty1 subst)
      (let ((subst)
               (unifier ty1 (bool-type) subst exp1)))
         (cases answer (type-of exp2 tenv subst)
           (an-answer (ty2 subst)
             (cases answer (type-of exp3 tenv subst)
               (an-answer (ty3 subst)
                  (let ((subst)
                           (unifier ty2 ty3 subst exp)))
                    (an-\answer ty2 subst))))))))(var-exp (var)
  (an-answer (apply-tenv tenv var) subst))
(let-exp (var exp1 body)
  (cases answer (type-of exp1 tenv subst)
    (an-answer (exp1-type subst)
      (type-of body
         (extend-tenv var exp1-type tenv)
        subst)))
```

```
(proc-exp var body)
                            t_{(\text{proc-exp var body})} = (t_{var} \rightarrow t_{body})\ddot{\cdot}(proc-exp (otype var body)
  (let ((var-type (otype->type otype)))
    (cases answer (type-of body
                       (extend-tenv var var-type tenv)
                       subst)
       (an-answer (result-type subst)
         (an-answer
           (proc-type var-type result-type)
           subst))))
(call-exp rator rand)
                         \sim 100t_{\text{rator}} = (t_{\text{rand}} \rightarrow t_{\text{(call-exp \text{rator rand})}})(call-exp (rator rand)
  (let ((result-type (fresh-tvar-type)))
    (cases answer (type-of rator tenv subst)
       (an-answer (rator-type subst)
         (cases answer (type-of rand tenv subst)
           (an-answer (rand-type subst)
              (let ((subst)
                        (unifier
                         rator-type
                          (proc-type
                            rand-type result-type)
                          subst
                          exp))(an-answer result-type subst))))))))
```

```
(letrec-exp p\left(var\right) = e_{proc-body} e_{letrec-body})
                                               \thereforet_p = t_{var} \rightarrow t_{e_{proc-body}}t_{\mathit{e}_{\mathit{letrec-body}}} = t_{\texttt{(letrec-exp }p\texttt{(var)} = \mathit{e}_{proc-body} \texttt{ 'letrec-body)}}(letrec-exp (proc-result-otype proc-name
                 bound-var bound-var-otype
                 proc-body
                 letrec-body)
  (let ((proc-result-type
            (otype->type proc-result-otype))
          (proc-var-type
            (otype->type bound-var-otype)))
     (let ((tenv-for-letrec-body
               (extend-tenv
                 proc-name
                 (proc-type
                    proc-var-type proc-result-type)
                 tenv))(cases answer (type-of proc-body
                            (extend-tenv
                              bound-var proc-var-type
                              tenv-for-letrec-body)
                           subst)
          (an-answer (proc-body-type subst)
            (let ((subst)
                       (unifier
                         proc-body-type
                         proc-result-type
                         subst
                         proc-body)))
               (type-of letrec-body
                 tenv-for-letrec-body
                 subst))))))
```
 $))$ 

Testing the inferencer is somewhat more subtle than testing our previous interpreters, because of the possibility of polymorphism. For example, if the inferencer is given proc  $(x)$  x, it might generate any of the external forms  $(ty1 - yty1)$ or  $(ty2 \rightarrow ty2)$  or  $(ty3 \rightarrow ty3)$ , and so on. These may be different every time through the inferencer, so we won't be able to anticipate them when we write our test items. So when we compare the produced type to the correct type, we'll fail. We need to accept all of the alternatives above, but reject  $(ty3 \rightarrow ty4)$  or (int -> ty17).

The inferencer produces its output in external form, so our solution must use that representation. To compare two types in external form, we standardize the names of the unknown types, by walking through each external form, renumbering all the type variables so that they are numbered starting with ty1. We can then compare the renumbered types with equal?.  .

To systematically rename each unknown type, we construct a substitution with canonical-sı ical-subst. This is a straightforward recursion, with table playing the role of an accumulator. The length of table tells us how many distinct unknown types we have found, so we can use its length to give the number of the "next" ty symbol. This is similar to the way we used length in our "world's dumbest" store model.

Details are in the book.